# Package 'httptest2'

January 10, 2022

<span id="page-0-0"></span>Type Package

Title Test Helpers for 'httr2'

Description Testing and documenting code that communicates with remote servers can be painful. This package helps with writing tests for packages that use 'httr2'. It enables testing all of the logic on the R sides of the API without requiring access to the remote service, and it also allows recording real API responses to use as test fixtures. The ability to save responses and load them offline also enables writing vignettes and other dynamic documents that can be distributed without access to a live server.

Version 0.1.0

URL <https://enpiar.com/httptest2/>,

<https://github.com/nealrichardson/httptest2>

BugReports <https://github.com/nealrichardson/httptest2/issues>

License MIT + file LICENSE

Imports digest, httr2, jsonlite, rlang, stats, testthat, utils

Suggests curl, knitr, pkgload, rmarkdown, spelling, xml2

Language en-US

RoxygenNote 7.1.2

Encoding UTF-8

VignetteBuilder knitr

Config/testthat/edition 3

NeedsCompilation no

Author Neal Richardson [aut, cre], Jonathan Keane [ctb], Maëlle Salmon [ctb] (<<https://orcid.org/0000-0002-2815-0399>>)

Maintainer Neal Richardson <neal.p.richardson@gmail.com>

Repository CRAN

Date/Publication 2022-01-10 08:52:45 UTC

# <span id="page-1-0"></span>R topics documented:

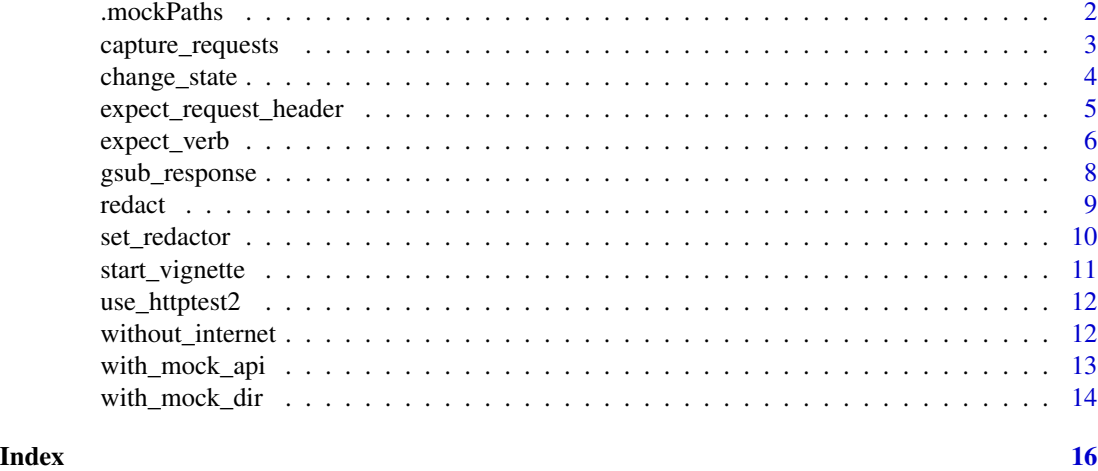

<span id="page-1-1"></span>.mockPaths *Set an alternate directory for mock API fixtures*

#### Description

By default, with\_mock\_api() will look for and capture\_requests() will write mocks to your package's tests/testthat directory, or else the current working directory if that path does not exist. If you want to look in or write to other places, call .mockPaths() to add directories to the search path.

#### Usage

.mockPaths(new)

#### Arguments

new Either a character vector of path(s) to add, or NULL to reset to the default.

#### Details

It works like [base::.libPaths\(\)](#page-0-0): any directories you specify will be added to the list and searched first. The default directory will be searched last. Only unique values are kept: if you provide a path that is already found in .mockPaths(), the result effectively moves that path to the first position.

For finer-grained control, or to completely override the default behavior of searching in the current working directory, you can set the option "httptest2.mock.paths" directly.

#### Value

If new is omitted, the function returns the current search paths, a a character vector. If new is provided, the updated value will be returned invisibly.

# <span id="page-2-0"></span>capture\_requests 3

#### Examples

```
.mockPaths()
.mockPaths("/var/somewhere/else")
.mockPaths()
.mockPaths(NULL)
.mockPaths()
```
<span id="page-2-1"></span>capture\_requests *Record API responses as mock files*

# <span id="page-2-2"></span>Description

capture\_requests() is a context that collects the responses from requests you make and stores them as mock files. This enables you to perform a series of requests against a live server once and then build your test suite using those mocks, running your tests in [with\\_mock\\_api\(\)](#page-12-1).

#### Usage

```
capture_requests(expr, simplify = TRUE)
```

```
start_capturing(simplify = TRUE)
```
stop\_capturing()

#### Arguments

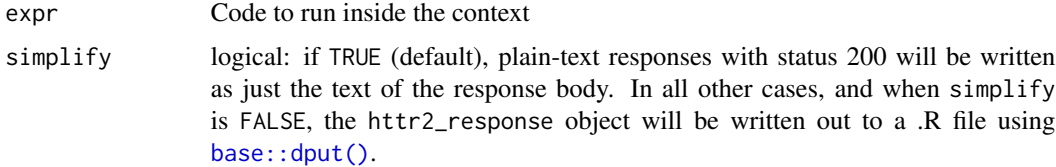

#### Details

start\_capturing() and stop\_capturing() allow you to turn on/off request recording for more convenient use in an interactive session.

Recorded responses are written out as plain-text files. By storing fixtures as plain-text files, you can more easily confirm that your mocks look correct, and you can more easily maintain them without having to re-record them. If the API changes subtly, such as when adding an additional attribute to an object, you can just touch up the mocks.

If the response has status 200 OK and the Content-Type maps to a supported file extension currently .json, .html, .xml, .txt, .csv, and .tsv—just the response body will be written out, using the appropriate extension. 204 No Content status responses will be stored as an empty file with extension .204. Otherwise, the response will be written as a .R file containing syntax that, when executed, recreates the httr2\_response object.

Files are saved to the first directory in [.mockPaths\(\)](#page-1-1), which if not otherwise specified is either "tests/testthat" if it exists (as it should if you are in the root directory of your package), else the current working directory. If you have trouble when recording responses, or are unsure where the files are being written, set options(httptest2.verbose = TRUE) to print a message for every file that is written containing the absolute path of the file.

# Value

capture\_requests() returns the result of expr. start\_capturing() invisibly returns the destination directory. stop\_capturing() returns nothing; it is called for its side effects.

#### See Also

[build\\_mock\\_url\(\)](#page-0-0) for how requests are translated to file paths. And see vignette("redacting", package = "httptest2") for details on how to prune sensitive content from responses when recording.

<span id="page-3-1"></span>change\_state *Handle a change of server state*

#### Description

In a vignette, put a call to change\_state() before any code block that makes a change on the server, or rather, before any code block that might repeat the same request previously done and expect a different result.

#### Usage

change\_state()

#### Details

change\_state() works by layering a new directory on top of the existing [.mockPaths\(\)](#page-1-1), so fixtures are recorded/loaded there, masking rather than overwriting previously recorded responses for the same request. In vignettes, these mock layers are subdirectories with integer names.

#### Value

Invisibly, the return of .mockPaths() with the new path added.

# See Also

[start\\_vignette\(\)](#page-10-1); vignette("vignettes",package = "httptest2") for an overview of all

<span id="page-3-0"></span>

<span id="page-4-0"></span>expect\_request\_header *Test that an HTTP request is made with a header*

# Description

This expectation checks that HTTP headers (and potentially header values) are present in a request. It works both in the mock HTTP contexts and on "live" HTTP requests.

# Usage

```
expect_request_header(
 expr,
  ...,
 fixed = FALSE,ignore.case = FALSE,
 perl = FALSE,
 useBytes = FALSE
)
```
# Arguments

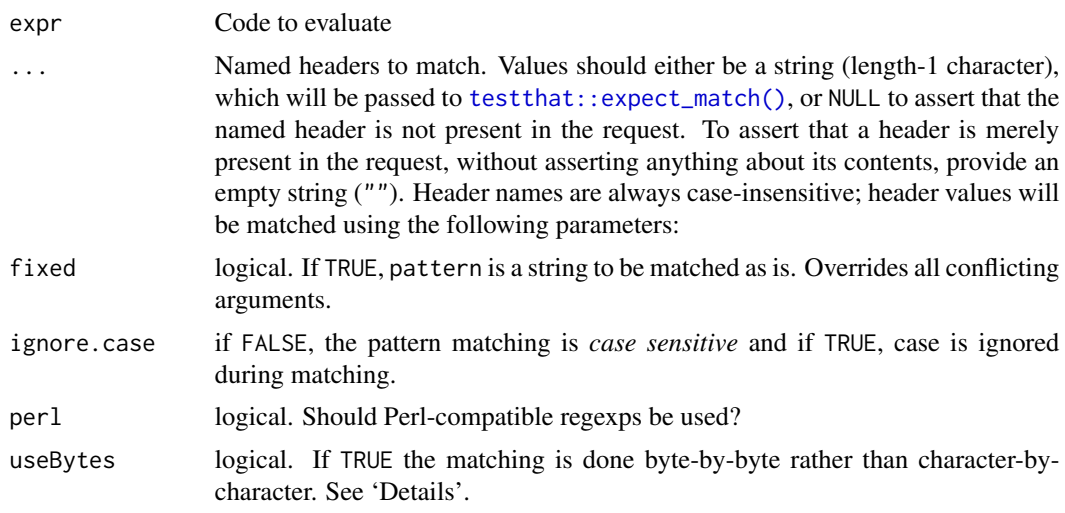

# Value

The value of expr if there are no expectation failures

# Examples

```
library(httr2)
```

```
without_internet({
 expect_GET(
```

```
expect_request_header(
      request("http://httpbin.org") %>%
        req_headers(Accept = "image/png") %>%
        req_perform(),
      accept = "image/png",
      `x-fake-header` = NULL
   )
 )
 expect_GET(
   expect_request_header(
      request("http://httpbin.org") %>%
        req_headers(Accept = "image/png") %>%
        req_perform(),
      accept = "")
 )
})
```
expect\_verb *Expectations for mocked HTTP requests*

#### <span id="page-5-1"></span>Description

The mock contexts in httptest2 can raise errors or messages when requests are made, and those (error) messages have three elements, separated by space: (1) the request method (e.g. "GET"); (2) the request URL; and (3) the request body, if present. These verb-expectation functions look for this message shape. expect\_PUT, for instance, looks for a request message that starts with "PUT".

# Usage

```
expect_GET(object, url = "", ...)expect_POST(object, url = "", ...)expect\_PATH(object, url = "", ...)expect_PUT(object, url = "", ...)expect\_DELETE(object, url = "", ...)expect_no_request(object, ...)
```
# Arguments

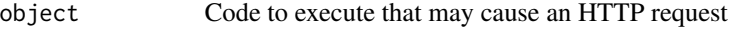

url character: the URL you expect a request to be made to. Default is an empty string, meaning that you can just assert that a request is made with a certain method without asserting anything further.

<span id="page-6-0"></span>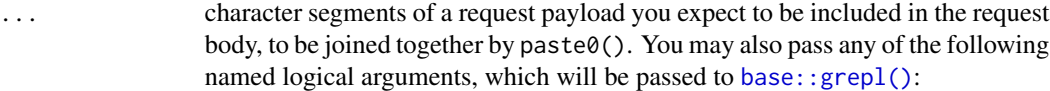

- fixed: Should matching take the pattern as is or treat it as a regular expression. Default: TRUE, and note that this default is the opposite of the default in grepl. (The rest of the arguments follow its defaults.)
- ignore.case: Should matching be done case insensitively? Default: FALSE, meaning matches are case sensitive.
- perl: Should Perl-compatible regular expressions be used? Default: FALSE
- useBytes: Should matching be done byte-by-byte rather than character-bycharacter? Default: FALSE

#### Value

A testthat 'expectation'.

# Examples

```
library(httr2)
without_internet({
  expect_GET(
    request("http://httpbin.org/get") %>% req_perform(),
    "http://httpbin.org/get"
  \lambdaexpect_GET(
    request("http://httpbin.org/get") %>% req_perform(),
    "http://httpbin.org/[a-z]+",
    fixed = FALSE # For regular expression matching
  )
  expect_PUT(
    request("http://httpbin.org/put") %>%
      req_method("PUT") %>%
      req_body_json(list(a = 1)) %>%
      req_perform(),
    "http://httpbin.org/put",
    '{"a":1}'
  \lambda# Don't need to assert the request body, or even the URL
  expect_PUT(
    request("http://httpbin.org/put") %>%
      req_method("PUT") %>%
      req\_body\_json(list(a = 1)) %>%
      req_perform()
  )
  expect_no_request(rnorm(5))
})
```
<span id="page-7-1"></span><span id="page-7-0"></span>

This function passes its arguments to [base::gsub\(\)](#page-0-0) in order to find and replace string patterns (regular expressions) within the URL and the response body of httr2\_response objects.

# Usage

gsub\_response(response, pattern, replacement, ...)

# Arguments

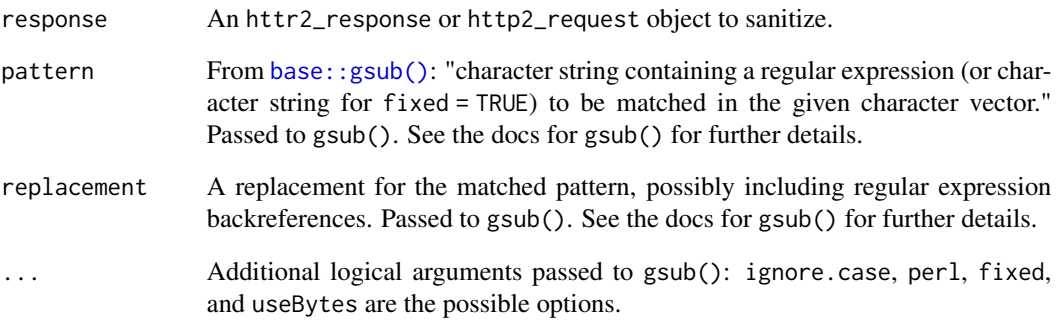

# Details

Note that, unlike gsub(), the first argument of the function is response, not pattern, while the equivalent argument in gsub(), "x", is placed third. This difference is to maintain consistency with the other redactor functions in httptest2, which all take response as the first argument.

This function also can be applied to an http2\_request object to replace patterns inside the request URL.

#### Value

An httr2\_response object, same as was passed in, with the pattern replaced in the URLs and bodies.

<span id="page-8-1"></span><span id="page-8-0"></span>

When recording requests for use as test fixtures, you don't want to include secrets like authentication tokens and personal ids. These functions provide a means for redacting this kind of content, or anything you want, from responses that [capture\\_requests\(\)](#page-2-1) saves.

#### Usage

```
redact_cookies(response)
redact_headers(response, headers = c())
within_body_text(response, FUN)
```
#### Arguments

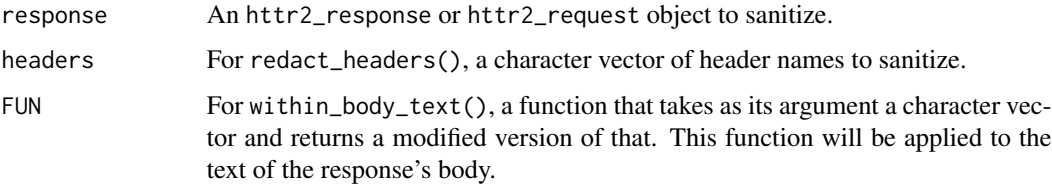

# Details

redact\_cookies() removes cookies from httr2\_response objects and is the default redactor in capture\_requests(). redact\_headers() lets you target selected request and response headers for redaction. within\_body\_text() lets you manipulate the text of the response body and manages the parsing of the raw (binary) data in the httr\_response object.

Note that if you set a redacting function, it will also be applied to requests when loading mocks. This allows you to sanitize and/or shorten URLs in your mock files.

# Value

All redacting functions return a well-formed httr2\_response or httr2\_request object.

# See Also

vignette("redacting",package = "httptest2") for a detailed discussion of what these functions do and how to customize them. [gsub\\_response\(\)](#page-7-1) is another redactor.

<span id="page-9-0"></span>

A redactor is a function that alters the response content being written out in the [capture\\_requests\(\)](#page-2-1) context, allowing you to remove sensitive values, such as authentication tokens, as well as any other modification or truncation of the response body. By default, the [redact\\_cookies\(\)](#page-8-1) function will be used to purge standard auth methods, but set\_redactor() allows you to provide a different one.

#### Usage

set\_redactor(FUN)

#### Arguments

FUN A function or expression that modifies httr2\_response objects. Specifically, a valid input is one of:

- A function taking a single argument, the httr2\_response, and returning a valid httr2\_response object.
- A formula as shorthand for an anonymous function with . as the "response" argument, as in the purrr package. That is, instead of function (response) redact\_headers(response,"X-Custom-Header"), you can use ~ redact\_headers(.,"X-Custom
- A list of redacting functions/formulas, which will be executed in sequence on the response
- NULL, to override the default redact\_cookies().

#### Details

Alternatively, you can put a redacting function in inst/httptest2/redact.R in your package, and any time your package is loaded (as in when running tests or building vignettes), the function will be used automatically.

#### Value

Invisibly, the redacting function, validated and perhaps modified. Formulas and function lists are turned into proper functions. NULL as input returns the force() function.

#### See Also

For further details on how to redact responses, see vignette("redacting", package = "httptest2").

#### Examples

```
# Shorten UUIDs in response body/URLs to their first 6 digits:
set_redactor(function(resp) gsub_response(resp, "([0-9a-f]{6}[0-9a-f]{26}", "\\1"))
# Restore the default
set_redactor(redact_cookies)
```
<span id="page-10-1"></span><span id="page-10-0"></span>start\_vignette *Set mocking/capturing state for a vignette*

#### **Description**

Use start\_vignette() to either use previously recorded responses, if they exist, or capture real responses for future use.

#### Usage

```
start_vignette(dir, ...)
```
end\_vignette()

#### Arguments

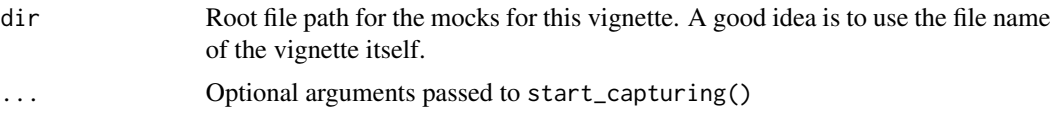

#### Details

In a vignette or other R Markdown or Sweave document, place start\_vignette() in an R code block at the beginning, before the first API request is made, and put end\_vignette() in a R code chunk at the end. You may want to make those R code chunks have echo=FALSE in order to hide the fact that you're calling them.

As in [with\\_mock\\_dir\(\)](#page-13-1), the behavior changes based on the existence of the dir directory. The first time you build the vignette, the directory won't exist yet, so it will make real requests and record them inside of dir. On subsequent runs, the mocks will be used. To record fresh responses from the server, delete the dir directory, and the responses will be recorded again the next time the vignette runs.

If you have additional setup code that you'd like available across all of your package's vignettes, put it in inst/httptest2/start-vignette.R in your package, and it will be called in start\_vignette() before the mock/record context is set. Similarly, teardown code can go in inst/httptest2/end-vignette.R, evaluated in end\_vignette() after mocking is stopped.

#### Value

Nothing; called for its side effect of starting/ending response recording or mocking.

# See Also

[start\\_capturing\(\)](#page-2-2) for how requests are recorded; [use\\_mock\\_api\(\)](#page-12-2) for how previously recorded requests are loaded; [change\\_state\(\)](#page-3-1) for how to handle recorded requests when the server state is changing; vignette("vignettes",package = "httptest2") for an overview of all

<span id="page-11-0"></span>

This function adds httptest2 to Suggests in the package DESCRIPTION and loads it in tests/testthat/setup.R. Call it once when you're setting up a new package test suite.

#### Usage

```
use_httptest2(path = ".")
```
### Arguments

path character path to the package

# Details

The function is idempotent: if httptest2 is already added to these files, no additional changes will be made.

# Value

Nothing: called for file system side effects.

<span id="page-11-1"></span>without\_internet *Make all HTTP requests raise an error*

# Description

without\_internet() simulates the situation when any network request will fail, as in when you are without an internet connection. Any HTTP request through httr2 will raise an error.

# Usage

without\_internet(expr)

block\_requests()

#### Arguments

expr Code to run inside the mock context

# <span id="page-12-0"></span>Details

block\_requests() and stop\_mocking() allow you to turn on/off request blocking for more convenient use in an interactive session.

The error message raised has a well-defined shape, made of three elements, separated by space: (1) the request method (e.g. "GET"); (2) the request URL; and (3) the request body, if present. The verb-expectation functions, such as [expect\\_GET\(\)](#page-5-1) and [expect\\_POST\(\)](#page-5-1), look for this shape.

#### Value

The result of expr

#### Examples

```
library(httr2)
library(testthat, warn.conflicts = FALSE)
without_internet({
  expect_error(
    request("http://httpbin.org/get") %>% req_perform(),
    "GET http://httpbin.org/get"
  \lambdaexpect_error(
    request("http://httpbin.org/put") %>%
      req_method("PUT") %>%
      req\_body\_json(list(a = 1)) %>%
      req_perform(),
    'PUT http://httpbin.org/put {"a":1}',
    fixed = TRUE
  )
})
```
<span id="page-12-1"></span>with\_mock\_api *Serve a mock API from files*

#### <span id="page-12-2"></span>Description

In this context, HTTP requests attempt to load API response fixtures from files. This allows test code to proceed evaluating code that expects HTTP requests to return meaningful responses. Requests that do not have a corresponding fixture file raise errors, like how [without\\_internet\(\)](#page-11-1) does.

#### Usage

```
with_mock_api(expr)
use_mock_api()
```
stop\_mocking()

#### <span id="page-13-0"></span>Arguments

expr Code to run inside the mock context

# Details

use\_mock\_api() and stop\_mocking() allow you to turn on/off request mocking for more convenient use in an interactive session.

Requests are translated to mock file paths according to several rules that incorporate the request method, URL, query parameters, and body. See [build\\_mock\\_url\(\)](#page-0-0) for details.

File paths for API fixture files may be relative to the 'tests/testthat' directory, i.e. relative to the .R test files themselves. This is the default location for storing and retrieving mocks, but you can put them anywhere you want as long as you set the appropriate location with [.mockPaths\(\)](#page-1-1).

#### Value

with\_mock\_api() returns the result of expr. use\_mock\_api() and stop\_mocking() return nothing.

#### Examples

```
library(httr2)
with_mock_api({
 # There are no mocks recorded in this example, so catch this request with
 # expect_GET()
 expect_GET(
    request("http://httpbin.org/get") %>% req_perform(),
    "http://httpbin.org/get"
 )
  # For examples with mocks, see the tests and vignettes
})
```
<span id="page-13-1"></span>with\_mock\_dir *Use or create mock files depending on their existence*

# Description

This context will switch the [.mockPaths\(\)](#page-1-1) to tests/testthat/dir (and then resets it to what it was before). If the tests/testthat/dir folder doesn't exist, [capture\\_requests\(\)](#page-2-1) will be run to create mocks. If it exists, [with\\_mock\\_api\(\)](#page-12-1) will be run. To re-record mock files, simply delete tests/testthat/dir and run the test.

#### Usage

```
with_mock_dir(dir, expr, simplify = TRUE, replace = TRUE)
```
# <span id="page-14-0"></span>with\_mock\_dir 15

# Arguments

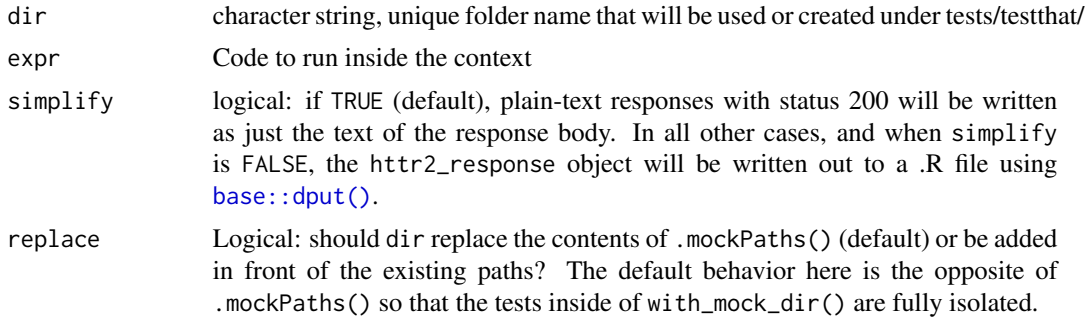

# Value

The result of expr

# See Also

vignette("httptest2") for usage examples.

# <span id="page-15-0"></span>Index

```
.mockPaths, 2
.mockPaths(), 4, 14
base::.libPaths(), 2
base::dput(), 3, 15
base::grepl(), 7
base::gsub(), 8
block_requests (without_internet), 12
build_mock_url(), 4, 14
capture_requests, 3
capture_requests(), 9, 10, 14
change_state, 4
change_state(), 11
end_vignette (start_vignette), 11
expect_DELETE (expect_verb), 6
expect_GET (expect_verb), 6
expect_GET(), 13
expect_no_request (expect_verb), 6
expect_PATCH (expect_verb), 6
expect_POST (expect_verb), 6
expect_POST(), 13
expect_PUT (expect_verb), 6
expect_request_header, 5
expect_verb, 6
gsub_response, 8
gsub_response(), 9
redact, 9
redact_cookies (redact), 9
redact_cookies(), 10
redact_headers (redact), 9
set_redactor, 10
start_capturing (capture_requests), 3
start_capturing(), 11
start_vignette, 11
start_vignette(), 4
stop_capturing (capture_requests), 3
```
stop\_mocking *(*with\_mock\_api*)*, [13](#page-12-0) testthat::expect\_match(), *[5](#page-4-0)* use\_httptest2, [12](#page-11-0) use\_mock\_api *(*with\_mock\_api*)*, [13](#page-12-0) use\_mock\_api(), *[11](#page-10-0)* with\_mock\_api, [13](#page-12-0) with\_mock\_api(), *[3](#page-2-0)*, *[14](#page-13-0)* with\_mock\_dir, [14](#page-13-0) with\_mock\_dir(), *[11](#page-10-0)* within\_body\_text *(*redact*)*, [9](#page-8-0) without\_internet, [12](#page-11-0) without\_internet(), *[13](#page-12-0)*